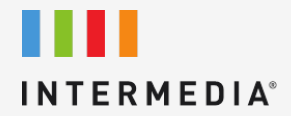

# SIP Trunking: Voicemail Number Fact Sheet

FOR MORE INFO VISIT: CALL US EMAIL US

intermedia.net +1.800.379.7729 sales@intermedia.net

# **SIP Trunking Voicemail Number**

The Voicemail Number rings an office phone\* and if the phone is busy or unanswered, the caller is directed to the built-in voicemail box where they may leave a voice message. Users may record their personal Unavailable Greeting and have access to their voicemail messages from any touch tone phone or any Web-enabled computer. Users are notified of new voicemail via email to their computer or any wireless device.

Voicemail Number is ideal for providing voicemail capability to existing phone systems that either do not have voicemail or require a new voicemail system due to end of life or storage limitations. Additionally, Voicemail Numbers may be used to create a single voicemail service across multiple different phone systems within the same business allowing enterprise wide voicemail forwarding.

# **Voicemail Storage**

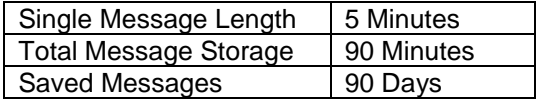

# **Features Available to Users Through the Phone:**

From any touch-tone phone, users dial their Voicemail Number, and over their greeting, enter their PIN. Users then have the following features:

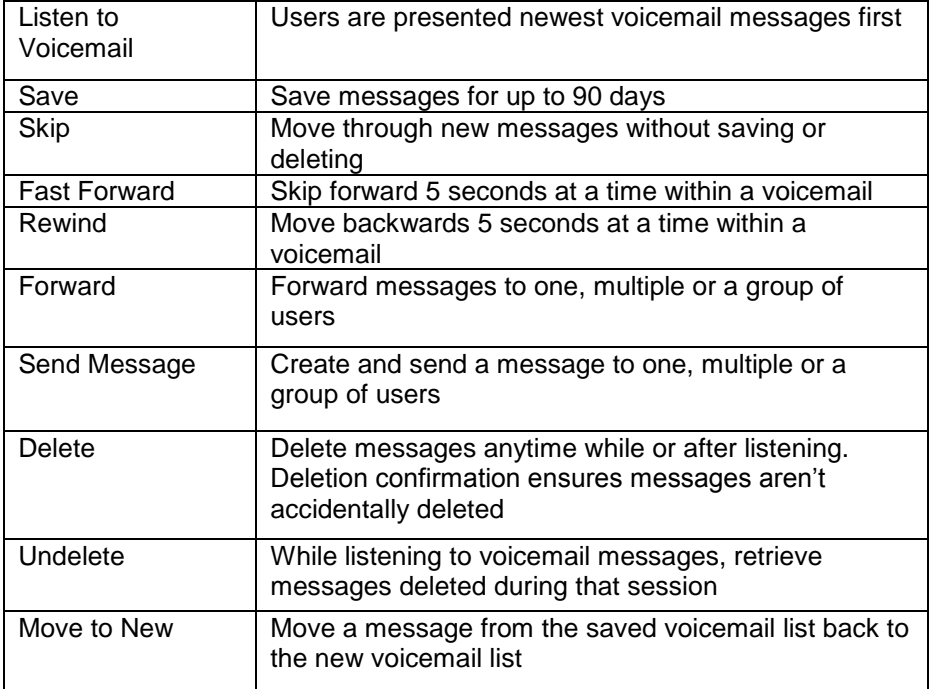

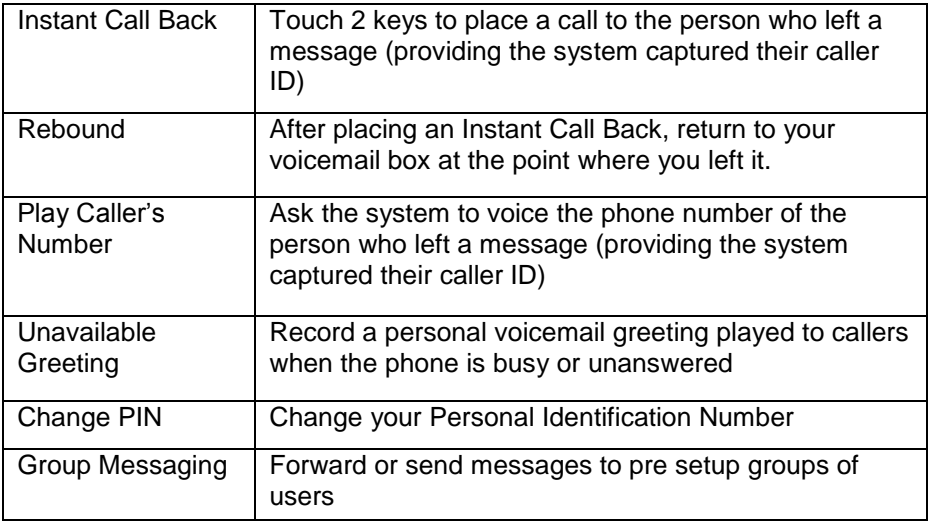

# **Features Available to Users Through the Web**

Users enter their Voicemail Number and PIN through a secure website and have access to the following features:

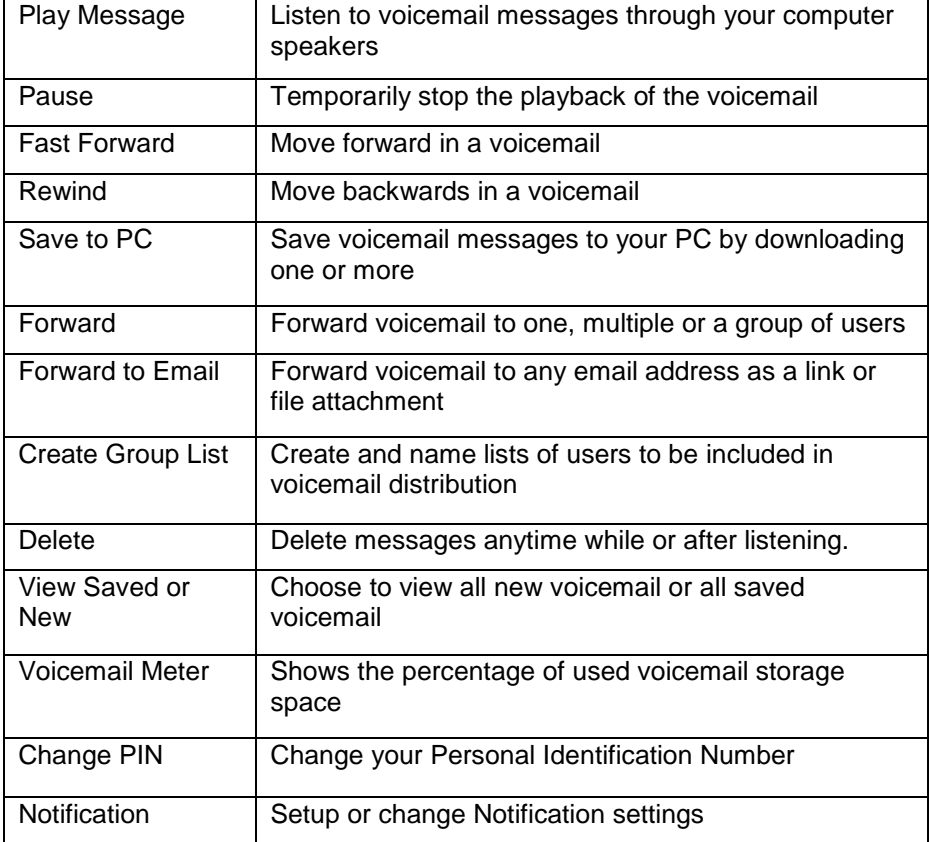

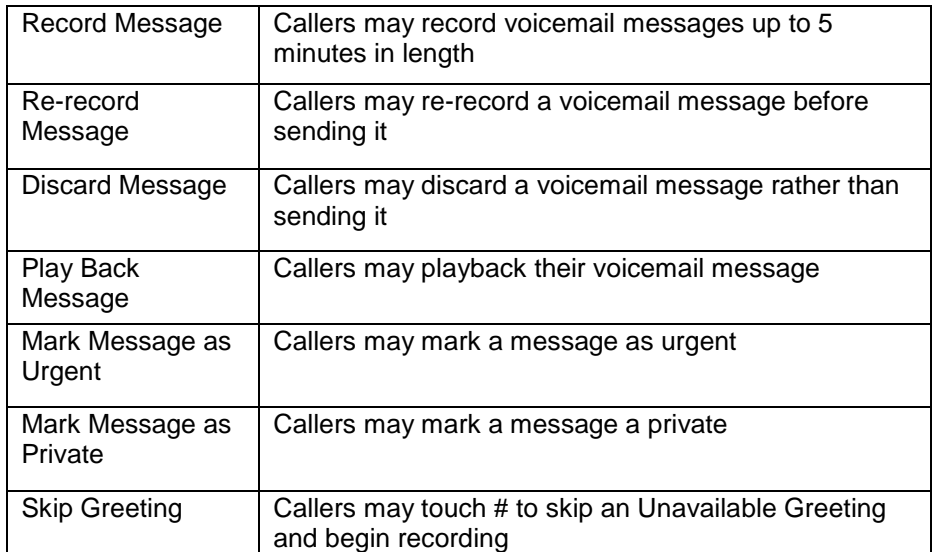

# **Features Available to Callers**

# **Additional Features**

Notification- Notification of new voicemail messages is delivered via email to any email address including wireless devices.

\* In an analog PBX implementation, the PBX must be configured to send busy or unanswered calls from a user's extension to the Voicemail Number through the PBX's call forwarding capability.

#### **SIP Trunking Follow Me Number with Voicemail**

The Follow Me Number with Voicemail provides advanced call forwarding and call screening capabilities. It allows users to control where their Follow Me Number with Voicemail reaches them and takes a voicemail message when calls are missed\*. Users may choose to be reached at the office or forward calls to any other phone number, multiple phone numbers at the same time or multiple numbers in a specific order. Phone and Web-based interfaces are available to access voicemail and configure call forwarding and call screening options (web only).

Follow Me Number with Voicemail is ideal for providing mobile users, such as sales, support and executives a phone number that reaches them wherever they are. Each user may personalize the service to their specific communications needs through their easy-to-use personal website.

# **Voicemail Storage**

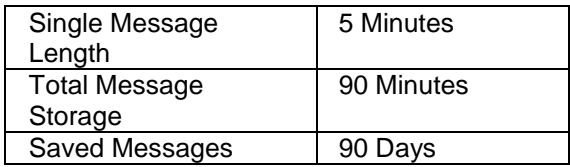

# **Feature Available to Users Through the Phone:**

From any touch-tone phone, users dial their Follow Me Number, and during the first 2 rings, enter their PIN. Users then have the following features:

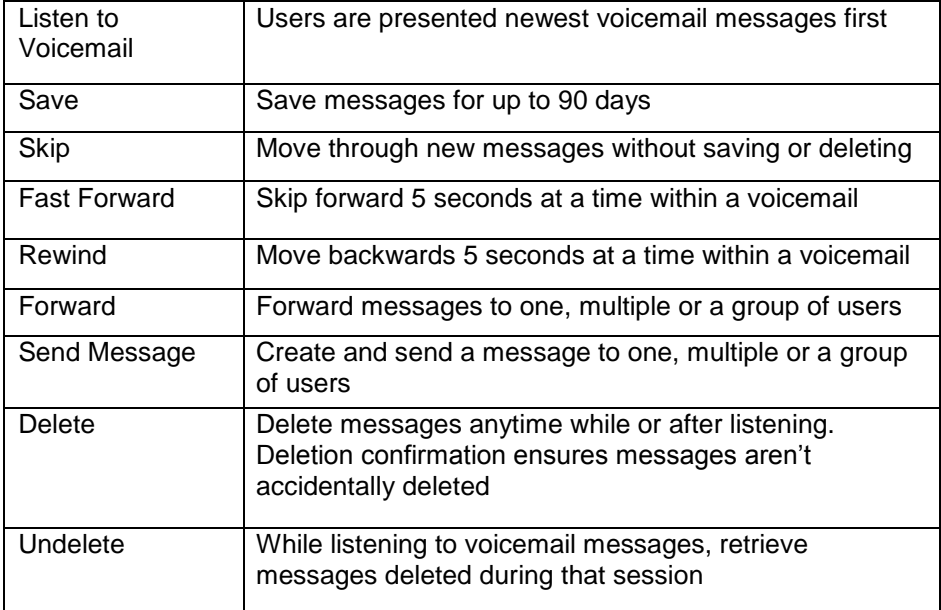

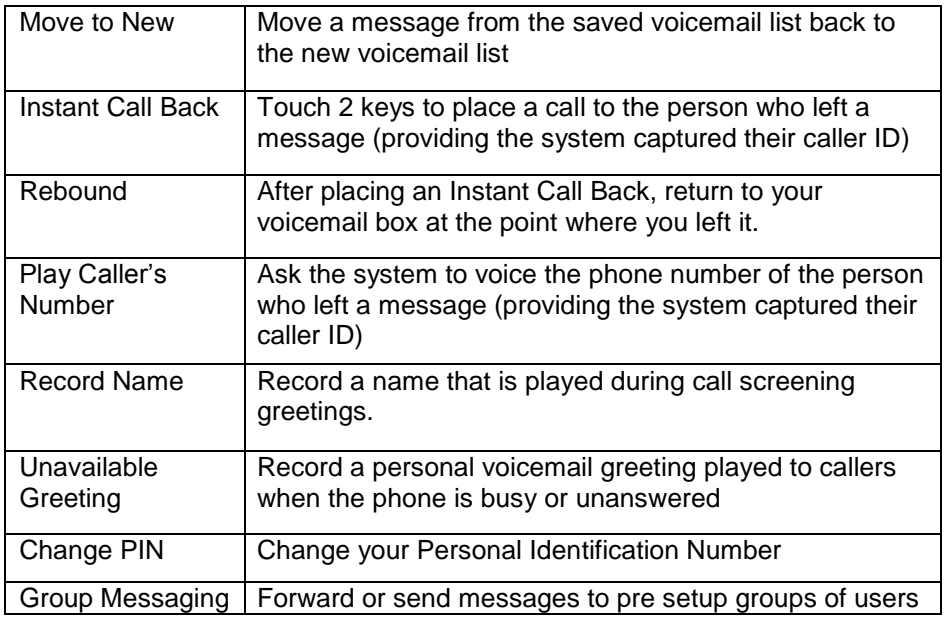

**Features Available to Users through the Web**

Users enter their Follow Me Number and PIN through a secure website and have access to the following features:

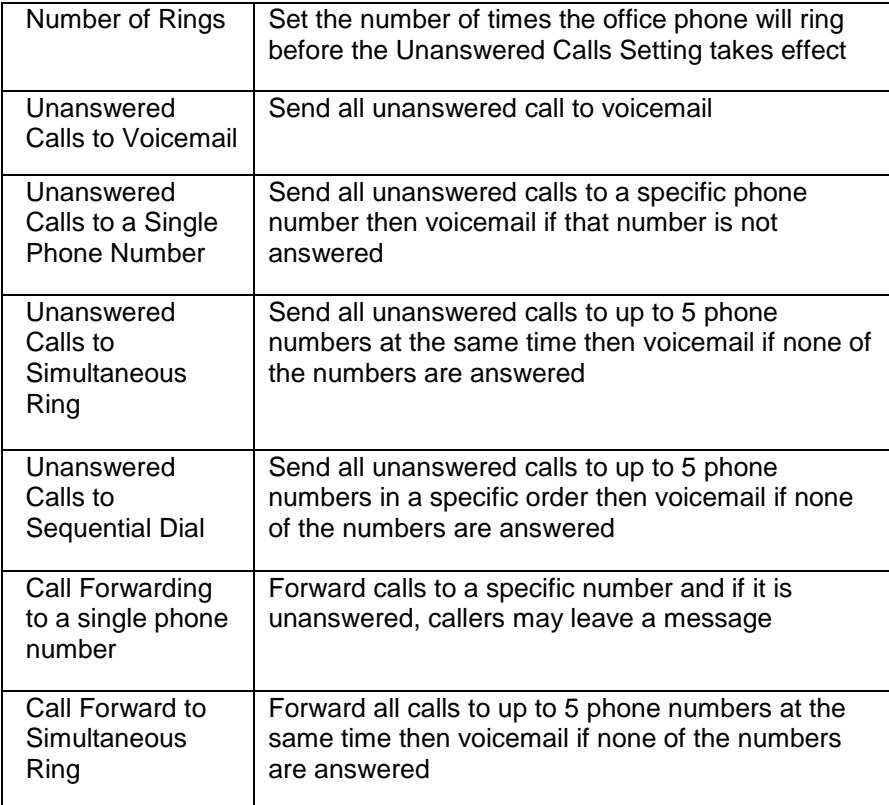

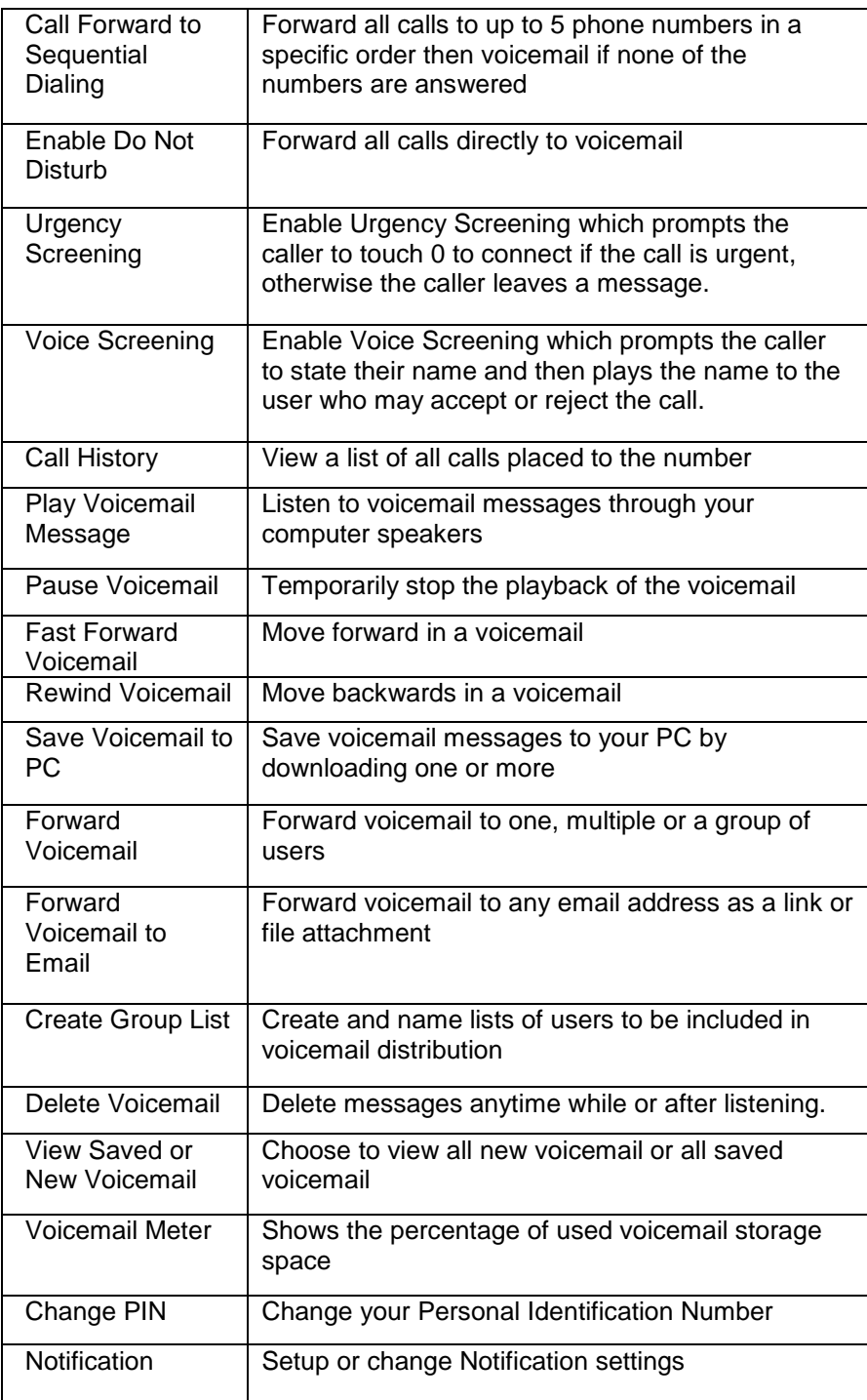

# **Features Available to Callers**

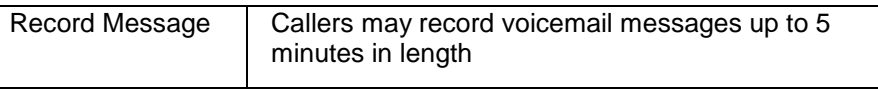

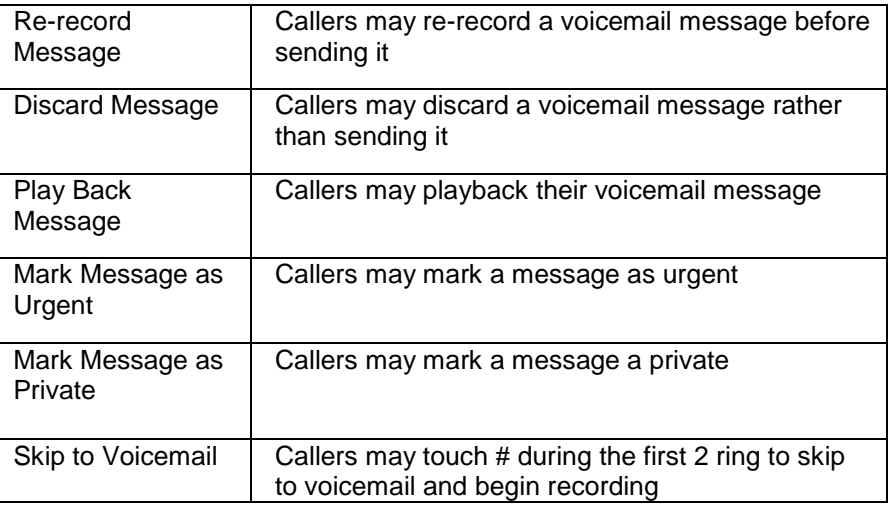

# **Additional Features**

Notification- Notification of new voicemail messages is delivered via email to any email address including wireless devices.

\* In an analog implementation, calls directed to the office that go unanswered or are answered by a receptionist or automated attendant will not revert back to voicemail.

#### **Fax Number**

SIP Trunking Fax Number receives and stores inbound faxes and allows users to access their saved faxes from any touch-tone phone or Web-enabled computer. Additionally, through a downloadable application, users can send faxes from their Windows-based computer to one or multiple fax machines. From their computer, users may view, print and save faxes plus forward faxes to any email address. Users are notified of new faxes via email to their computer or any wireless device. Each notification message also includes a link to the new fax which can be quickly viewed.

Fax Number is ideal for providing personal and secure inbound and outbound fax numbers for the business or for each employee without the need to have a fax machine or dedicated fax line.

# **Fax Storage**

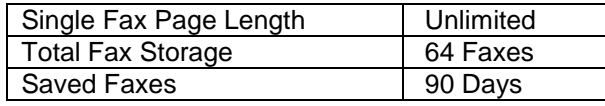

# **Fax Upload/ Send**

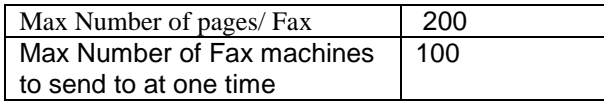

# **Features Available to Users Through the Web**

Users enter their SIP Trunking Fax Number and PIN through a secure website and have access to the following features:

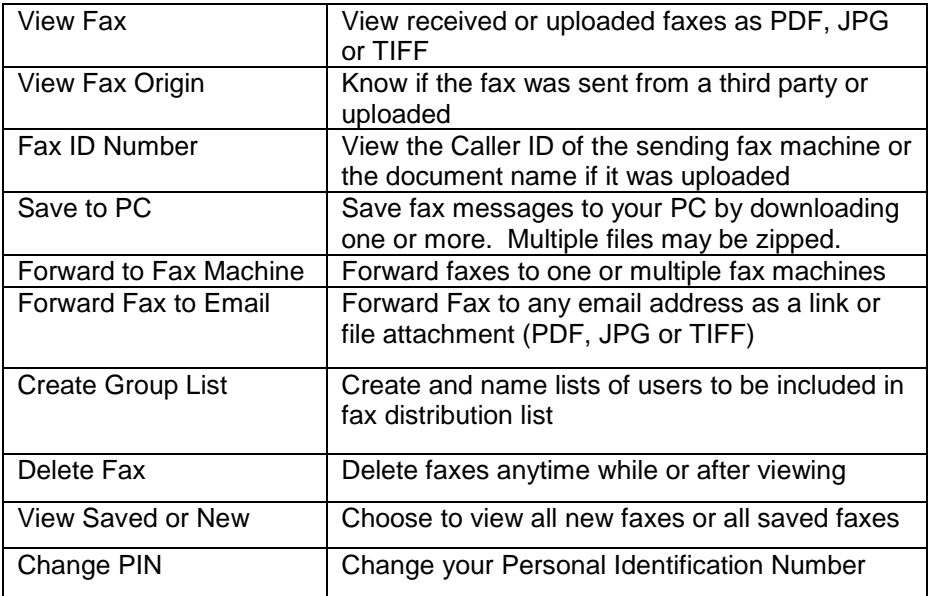

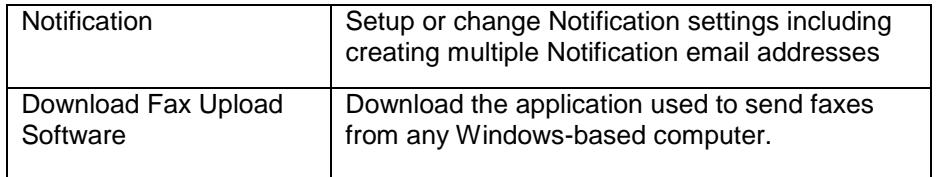

# **Fax Send/ Upload Features**

By downloading and installing the Fax Upload software, users may send faxes from their Windows-based computer to any fax machine(s) or their Fax mailbox.

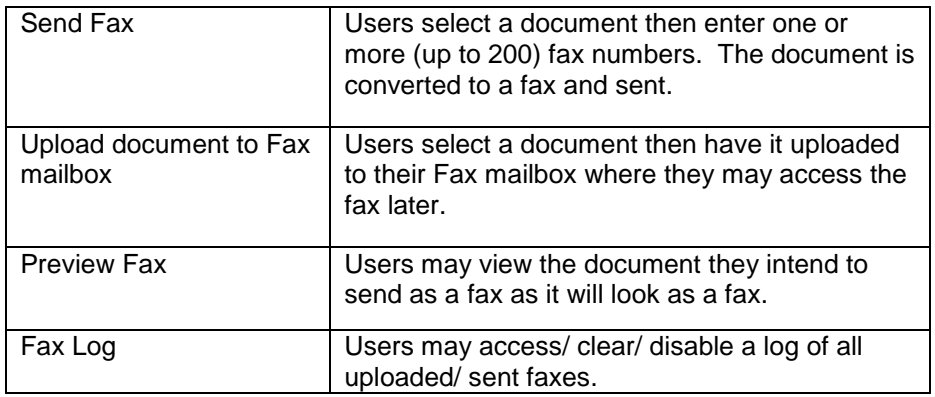

Supported Operating Systems

Windows 9x; 16-bit Version Windows ME; 16-bit Version Windows NT 4.0; 32-bit Version Windows 2000 Professional; 32-bit Version Windows XP Professional; 32-bit Version

# **Features Available to Callers**

Callers dial the Fax Number just as they would with any traditional fax machine and send their fax.

# **Additional Features**

Notification - Notification of new fax messages is delivered via email to one or more email address including wireless devices. Each notification includes a link to the new fax which brings up the fax as a PDF within a secure web page.

#### **SIP Trunking Automated Attendant Number**

The Automated Attendant Number greets callers and presents options for callers to reach the right person, department or information though touching keys on their phone keypad. Automated Attendant number provides dial by name, dial by extension, multi-level menus, hunt groups and bulletin board capabilities to ensure callers receive the right information or reach the right person. Automated Attendant Number also receives and stores incoming faxes.

Automated Attendant Number is ideal for providing a virtual receptionist for a business, greeting and routing callers after hours, connecting mobile and remote workers into the main company number and tying multiple office locations together under one main phone number.

#### **Voicemail Storage**

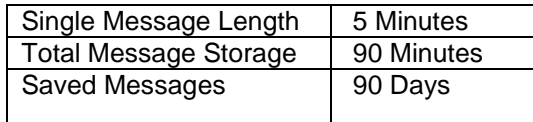

#### **Fax Storage**

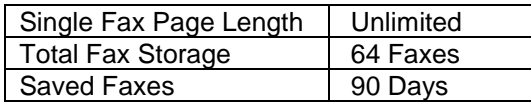

# **Extensions**

Maximum. Number of Extensions 200

# **Features Available to Users Through the Phone:**

From any touch-tone phone, users dial their Automated Attendant Number, and over their greeting, enter their PIN. Users then have the following features:

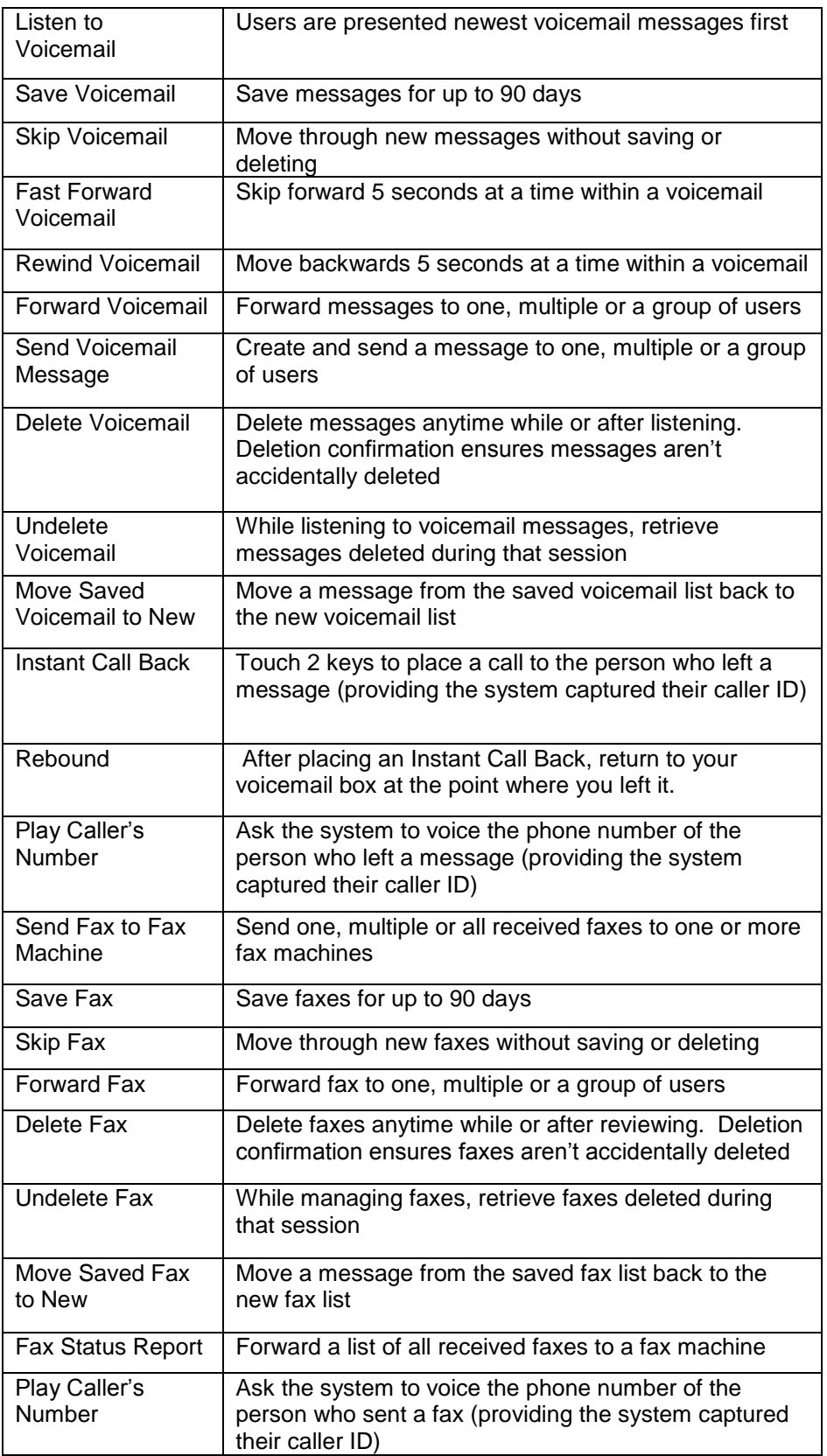

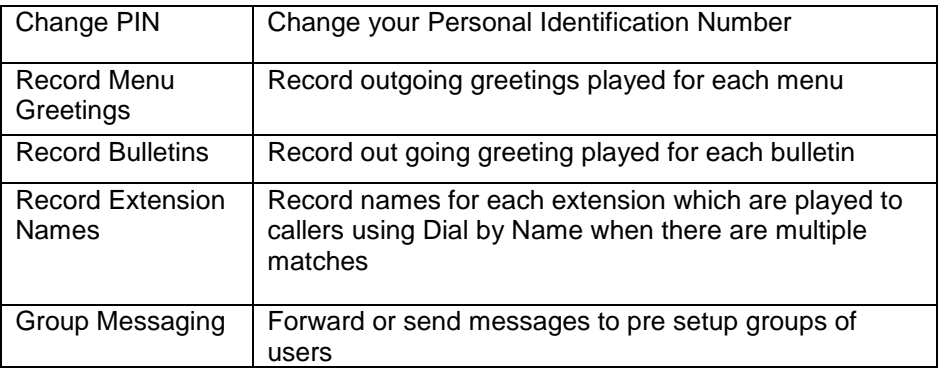

# **Features Available to Users through the Web**

Users enter their Automated Attendant Number and PIN through a secure website and have access to the following features:

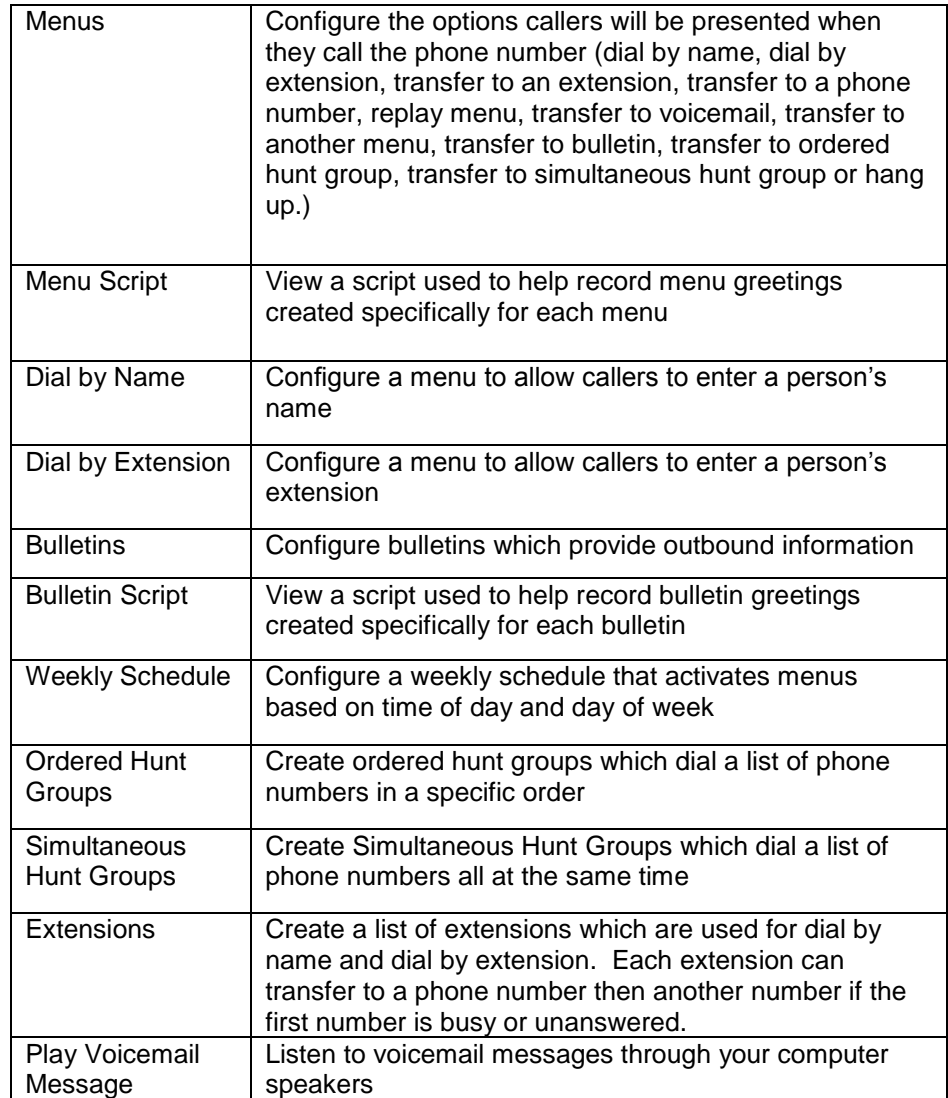

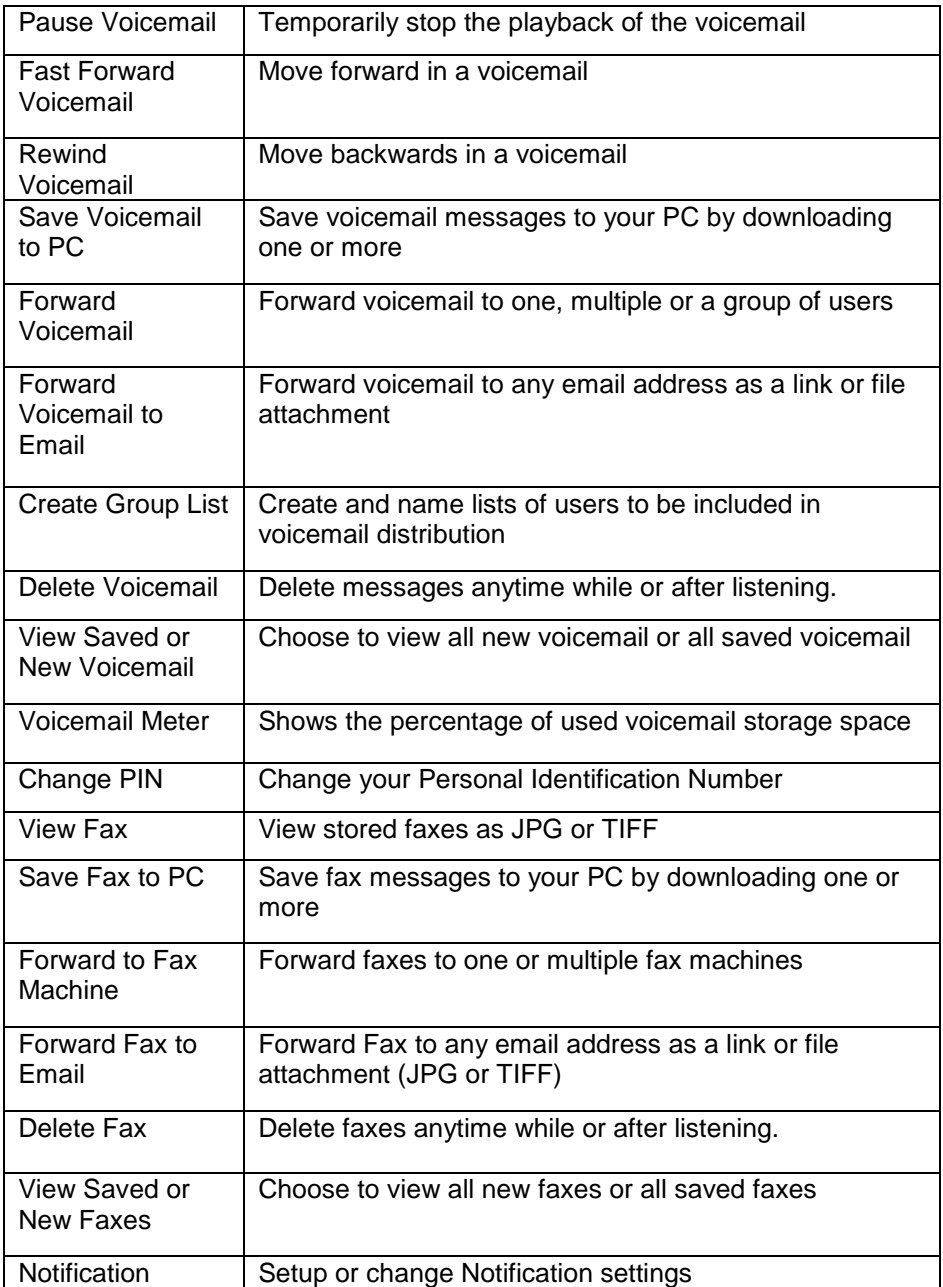

# **Features Available to Callers**

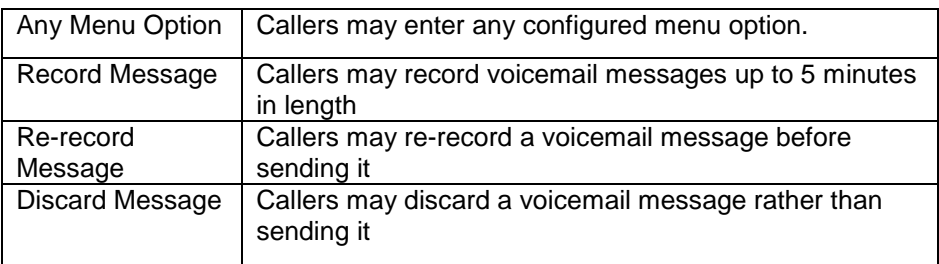

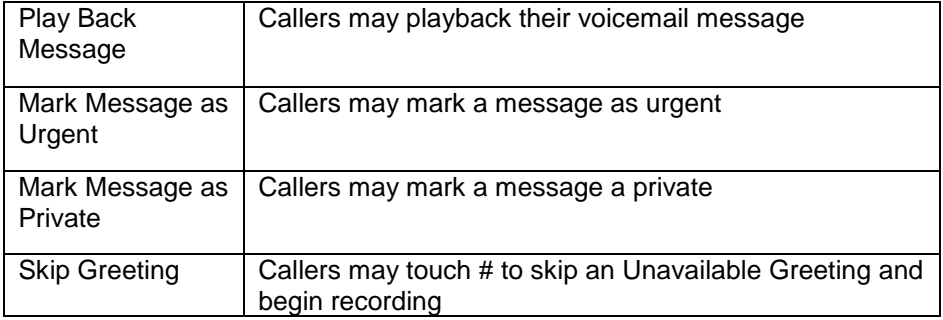

# **Additional Features**

Notification - Notification of new voicemail messages is delivered via email to any email address including wireless devices.

# **SIP Trunking Conferencing Number**

Conferencing Number is a separate Toll Free number for hosting both "Alwayson" (reservationless) and "Scheduled" (reserved) conferences. Callers who dial the Conference Number are asked to enter their "conference code" to join the conference. Each conference (Always-on and Scheduled) can have a Host code and a Guest Speaker code. In addition, Scheduled conferences can have an optional Guest Listener code. Callers who enter the Host code are able to access the Host Conference Controls during the conference. Callers who enter the Guest Speaker code are allowed to speak during the conference. Callers who enter the Guest Listener code are able to listen but not speak during the conference. Both Guest Speakers and Guest Listeners are able to access the applicable Guest Conference Controls as defined below.

Conferencing Number is ideal for providing personal conferencing numbers for each employee or to be shared across departments or the whole company.

# **Conferencing Specifications**

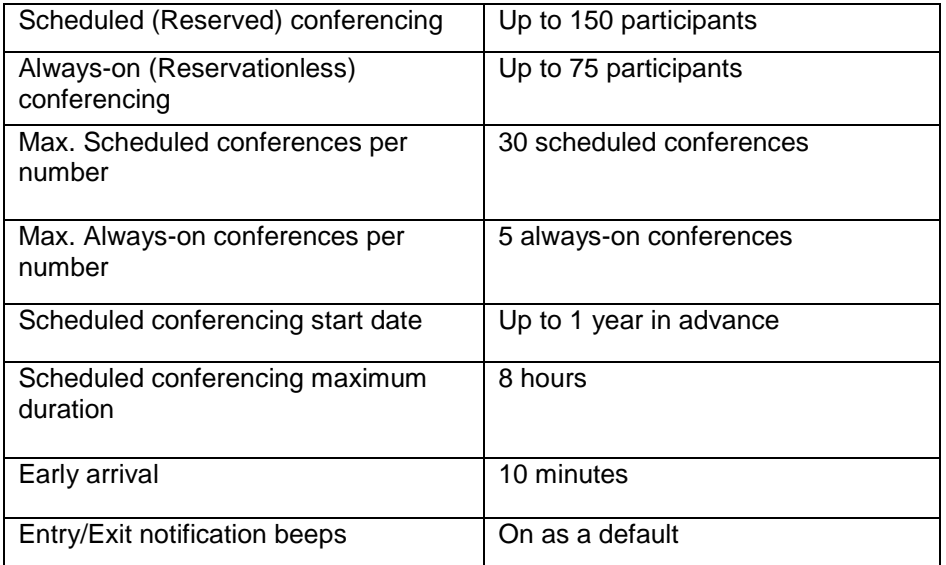

# **Features Available to Hosts Through the Phone:**

From any touch-tone phone, conference hosts dial their Conferencing Number, and when prompted to, enter their host code. Hosts then have access to the following features:

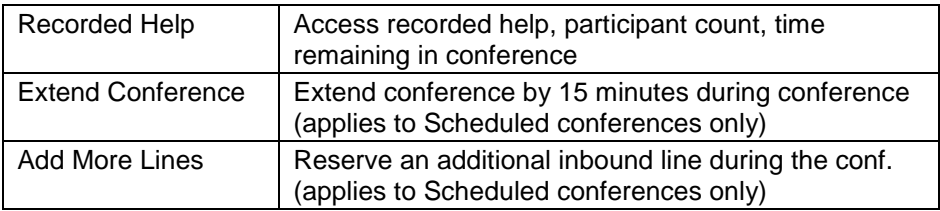

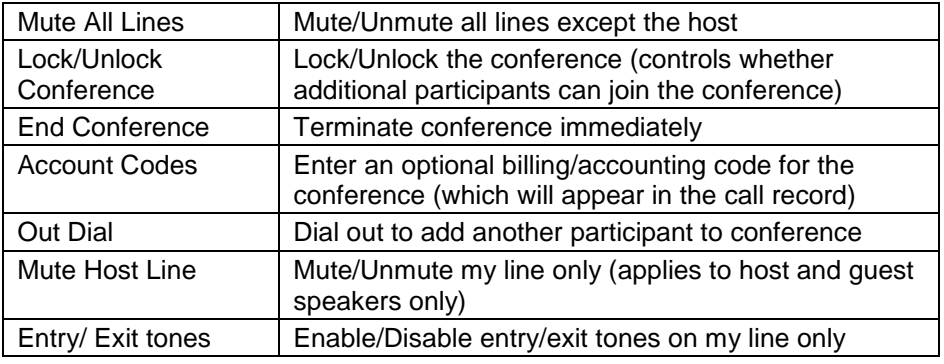

# **Features Available to Users Through the Web**

Users enter their Conferencing Number and PIN through a secure website and have access to the following features:

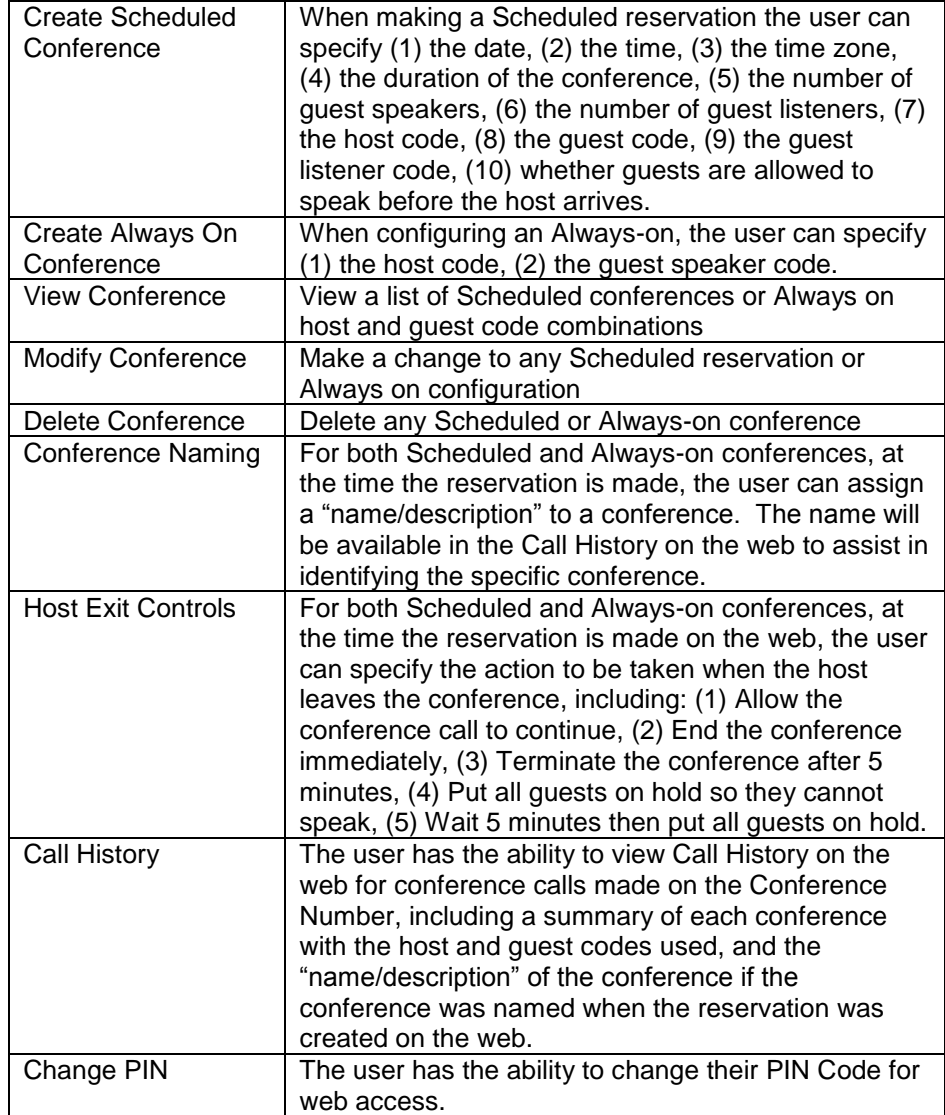

# **Features Available to Conference Guests**

From any touch-tone phone, conference guests dial the Conferencing Number, and when prompted to, enter their Guest code. Guests then have access to the following features:

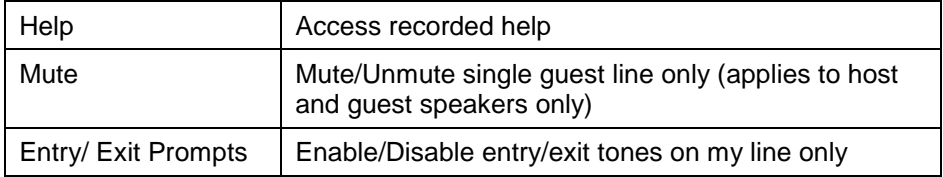